# **systemd**

• [bootup — System bootup process](https://www.freedesktop.org/software/systemd/man/latest/bootup.html)

## **HowTo**

## **start / stop**

Rerun all generators, reload all unit files and recreate dependency tree:

systemctl daemon-reload

systemctl start servicename

## **info/status**

```
# systemctl get-default
multi-user.target
```

```
systemd-analyze blame
systemd-analyze critical-chain
systemd-analyze critical-chain network.service
systemctl list-dependencies network.service
systemctl --failed
```
systemd-cgtop

#### **emergency mode**

#### **Prevent services from running**

If services are defined with **DefaultDependencies=no**, they will be started unconditionally even in emergency mode, wchich can be wrong.

#### **If mount fails**

**local-fs.target** is configured to go to **OnFailure=emergency.target**. File /etc/fstab is parsed by **systemd-fstab-generator** to generate .mount units, which are **Required**.

To let mounts fail without switching to emergency mode, special attribute are introduced to fstab. <http://www.freedesktop.org/software/systemd/man/systemd.mount.html>

## **Debug**

Kernel commandline:

systemd.unit=emergency

systemd.log level=debug systemd.log target=console console=ttyS0,38400

Enable in u-boot:

setenv bootargs \${bootargs} systemd.unit=emergency.target

Enable debug console on tty9

systemctl enable debug-shell.service

## **Start service when MMC card is inserted**

Create directory "dev-mmcblk0.device.wants" and put symlink to service inside it. List of devices:

```
systemctl --all --full -t device
```
## **Configuration**

### **DefaultDependencies**

Value for unit **DefaultDependencies** is set to **yes** by default. it will add following dependencies:

- **Conflicts=shutdown.target** to stop service during shutdown
- **Conflicts=umount.target** to umount mounts durign shutdown
- **Requires=basic.target** and **After=basic.target**

### **Unit Types**

- .service plain service for running daemons
- .socket socket listeners like inetd
- .device
- .path filesystem triggers (when file is changed)
- .mount
- .automount
- .swap
- .target
- .timer
- .snapshot
- .slice
- .scope

## **[Unit]**

- Requires units listed here, are also activated with unit. If any start fail, this unit will be not activated.
- Conflicts negative dependencies, opposite to Requires
- Requisite similar to require, but if not met, service will be not started (fail immediately). Usefull to perform action when removable device is inserted.
- Requisite=!local-fs.target
- BindsTo similar to require, but also declares to stop unit when other units dissapers (aslo nice for removable devices handling)
- PartOf stops/starts unit when unit listed is stopped/started
- After start service after other services are started completely.
- Before

## **[Service]**

- Type
	- Type=simple default -
	- Type=forking process will spawn child and exit. Child should live as daemon.
		- PIDFile=/var/run/service.pid set it to give systemd possibility to known forked child PID
	- Type=oneshot process should exit. Systemd is not waiting for finish. Like batch file.
		- usefull for setup some things, not starting daemons. See ReamainAfterExit=Yes)
		- Multiple ExecStart= allowed, and will be executed sequentially
	- Type=dbus systemd assume process started when process name connects to D-Bus
	- Type=notify systemd assume process started when process explicitly notify systemd using  $sd$  notify()
	- Type=idle
- ExecStart= first argument MUST be full path to executable
	- $\circ$  ExecStart=-/bin/false minus sign = ignore exit code and assume always success
	- Multple ExecStart= are allowed, and executed sequentially. If one command fails, other lines are not executed and unit is failed.
- ExecStartPre= ExecStart= will run only if all ExecStartPre= command exits with success. May not to start long processes.
- ExecStartPost = will be executed only if service has started successfully
- ExecSton=
- ExecReload=
- $\bullet$  Nice=-20
- IOSchedulingClass=0
- IOSchedulingPriority=0
- StandardOutput=tty | none | journal+console
- Restart=always
- RestartSec=10s
- RemainAfterExit=Yes keep service active status, even all process exits. usefull for

Type=oneshot

## **tricks**

Condition doesn't skip service, but only service is not started but all requirements (after,before, wants, conflicts) works. So Service is not started but it is still disabling other services by Conflicts definition. If service is not started by Condtiion it is still conflicting

## **Remove startup console clearing**

[/etc/systemd/system/getty@tty1.service.d/noclear.conf](https://niziak.spox.org/wiki/_export/code/linux:systemd?codeblock=10)

[Service] TTYVTDisallocate=no

### **udev**

```
In udev rules.d add TAG+="systemd":
```

```
SUBSYSTEM=="input", KERNEL=="event[0-9]*", ENV{ID_INPUT_TOUCHSCREEN}=="1",
ATTRS{name}=="edt-ft53", \
    SYMLINK+="input/lcd sandwich touchscreen input/touchscreen edt", \
    TAG+="systemd", \setminus OPTIONS+="link_priority=100"
```
And now device is visible from systemd:

```
systemctl -l -a
  dev-input-event0.device
loaded active plugged /dev/input/event0
 dev-input-lcd sandwich touchscreen.device
loaded active plugged /dev/input/lcd sandwich touchscreen
```
You can create refer to device, e.g. create .wants directory

/etc/systemd/system/ev-input-lcd\_sandwich\_touchscreen.device.wants

### **udev: start service**

To start service if device is inserted:

### [mu.rule](https://niziak.spox.org/wiki/_export/code/linux:systemd?codeblock=14)

..., TAG+="systemd", ENV{SYSTEMD\_WANTS}="netctl-auto@mywifi.service"

#### **do not mount crypted volumes**

After switching to systemd by command

```
apt-get install systemd-sysv
```
, new problem occurs: system boot stops and waits for password for encrypted partition (with user data - no needed to system start).

To prevent automount of crypted volumes, additional parameters 'noauto' and 'noearly' must be added to /etc/crypttab:

[/etc/crypttab](https://niziak.spox.org/wiki/_export/code/linux:systemd?codeblock=16)

```
/MyMountPoint /dev/vg MyName/lv MyName none
luks,noauto,noearly
```
#### **Debian: Set network service timeout**

System startup can hang forever if there is no link on ethernet cable:

```
[ **] A start job is running for LSB: Raise network interf...38s / no
limit)
```
To set timeout, add file:

[/etc/systemd/system/networking.service.d/reduce-timeout.conf](https://niziak.spox.org/wiki/_export/code/linux:systemd?codeblock=18)

```
[Service]
TimeoutStartSec=15
```
# **Issues**

## **init.d services not started**

```
systemd-sysv-generator[320]: stat() failed on /etc/init.d/traccar, ignoring:
No such file or directory
systemd-sysv-generator[320]: stat() failed on /etc/init.d/ts3server,
```

```
ignoring: No such file or directory
systemd-sysv-generator[320]: stat() failed on /etc/init.d/miio_server,
ignoring: No such file or directory
```
Reason is that some init scripts are symlinked to files located in **/opt** directory, which is a different FS (in this case BTRFS subvolume), and it was not mounted when **systemd-sysv-generator** was started.

#### **Solution:** [How to mount non-root filesystem before systemd-sysv-generator runs?](https://access.redhat.com/solutions/3094591)

Under systemd-enabled systems, there's a new-with-systemd mount-option you can place in /etc/fstab — **x-initrd.mount**.

You also need to make sure that your filesystem's fs\_passno is set to "0" ...and if your filesystem lives on an LVM2 volume, you need to update your GRUB2 config to ensure that the LVM gets onlined prior to systemd invoking the systemd-sysv-generator utility

From: <https://niziak.spox.org/wiki/> - **niziak.spox.org**

Permanent link: **<https://niziak.spox.org/wiki/linux:systemd>**

Last update: **2024/02/09 19:24**

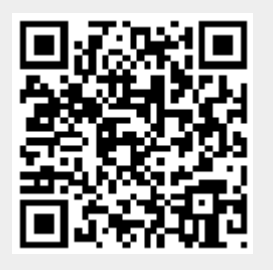